# DNA SEQUENCING TO IDENTIFY  $\sqrt{P_{f}(\prod f)}$

Follow-up to Wild Yeast Isolation Project

November 14, 2018

## **A common part of the genome of all organisms**

Different DNA is (mostly) what makes organisms different, so there are not many parts of the genome that are similar enough to compare between species, but different enough to be unique for each species.

The "rDNA" sequences are among the few that can work.

The next slide will show you an example for a small bit of rDNA sequence and some vertebrate species

# **rDNA sequence alignments for vertebrates**

Human **GGAAGGATCATT**A**ACG**-**G**AGCCC

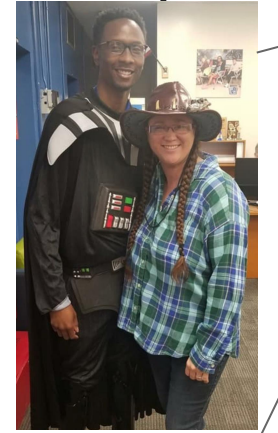

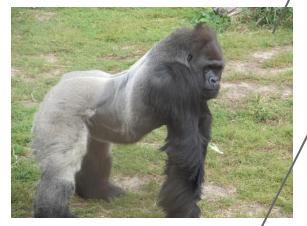

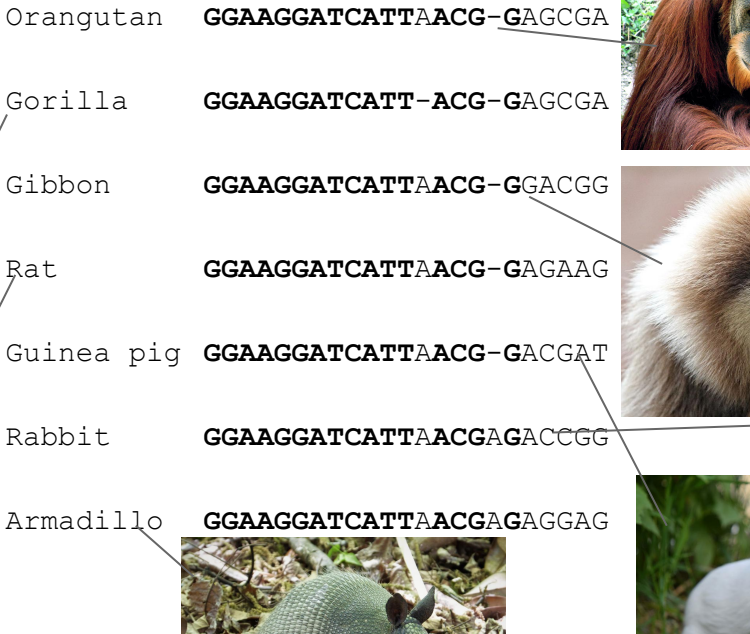

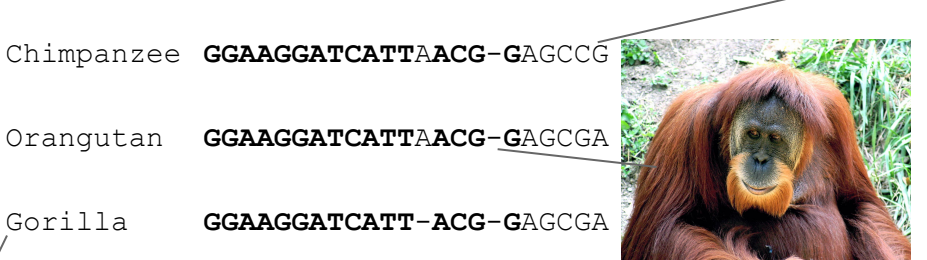

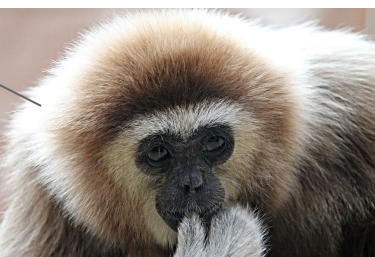

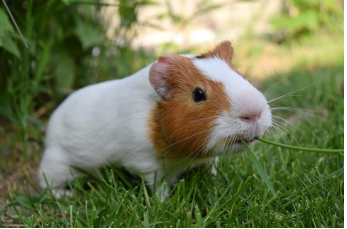

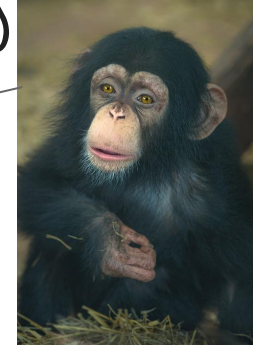

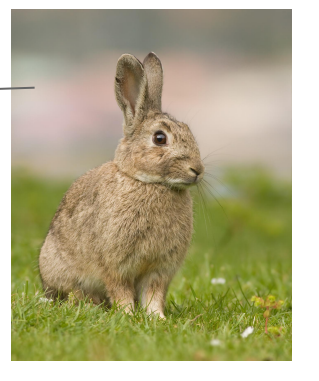

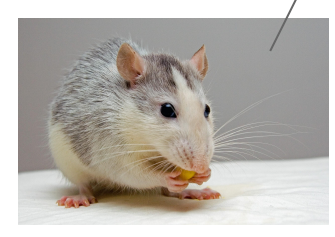

## **Now you use rDNA sequences to identify yeast!**

• Choose a sequence file from this Google Drive folder (choose any class folder you want):

[https://drive.google.com/drive/folders/1yQ4PBbAAN36AOTlDgcj\\_0YKfufdHG](https://drive.google.com/drive/folders/1yQ4PBbAAN36AOTlDgcj_0YKfufdHG-7O?usp=sharing) [-7O?usp=sharing](https://drive.google.com/drive/folders/1yQ4PBbAAN36AOTlDgcj_0YKfufdHG-7O?usp=sharing)

- Point your browser to<https://blast.ncbi.nlm.nih.gov/Blast.cgi>
- click on "Nucleotide BLAST"
- paste the sequence in the "Enter Query Sequence" field
- click the "BLAST" button about half-way down the screen
- Scroll down to list of "hits"
- Enter species in Google Form and submit: [https://docs.google.com/forms/d/e/1FAIpQLSddnb4lPu0t1Zb-o31L6EnP0G5Fo](https://docs.google.com/forms/d/e/1FAIpQLSddnb4lPu0t1Zb-o31L6EnP0G5Fo3SaRtI24FKvDnZKc25imw/viewform?usp=sf_link) [3SaRtI24FKvDnZKc25imw/viewform?usp=sf\\_link](https://docs.google.com/forms/d/e/1FAIpQLSddnb4lPu0t1Zb-o31L6EnP0G5Fo3SaRtI24FKvDnZKc25imw/viewform?usp=sf_link)

#### **Basic Local Alignment Search Tool**

**BLAST** finds regions of similarity between biological sequences. The program compares nucleotide or protein sequences to sequence databases and calculates the statistical significance. Learn more

#### **Learn how to use BLAST**

N

 $\frac{E}{W}$ 

 $\overline{\mathbf{s}}$ 

See our collection of webinars and tutorials designed to help you. Wed, 17 Oct 2018 15:00:00 EST

More BLAST news...

#### **Web BLAST**

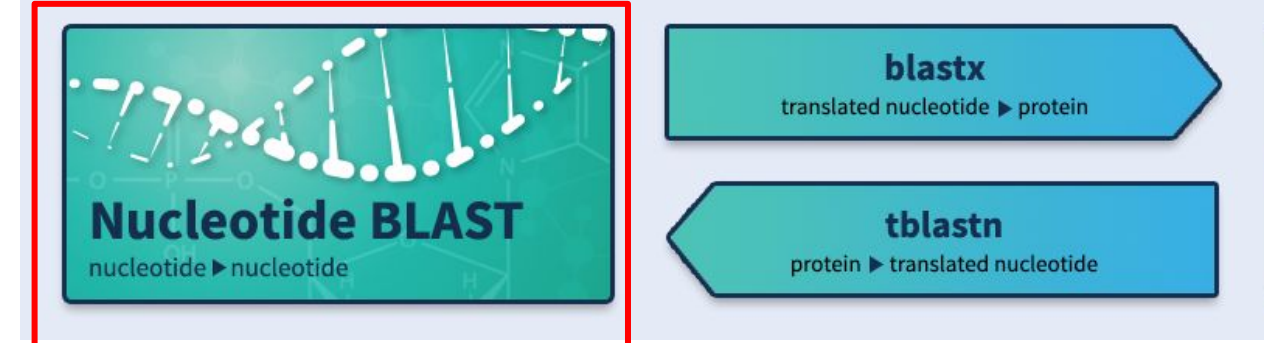

**Protein BLAST** protein ▶ protein

**Click here!** 

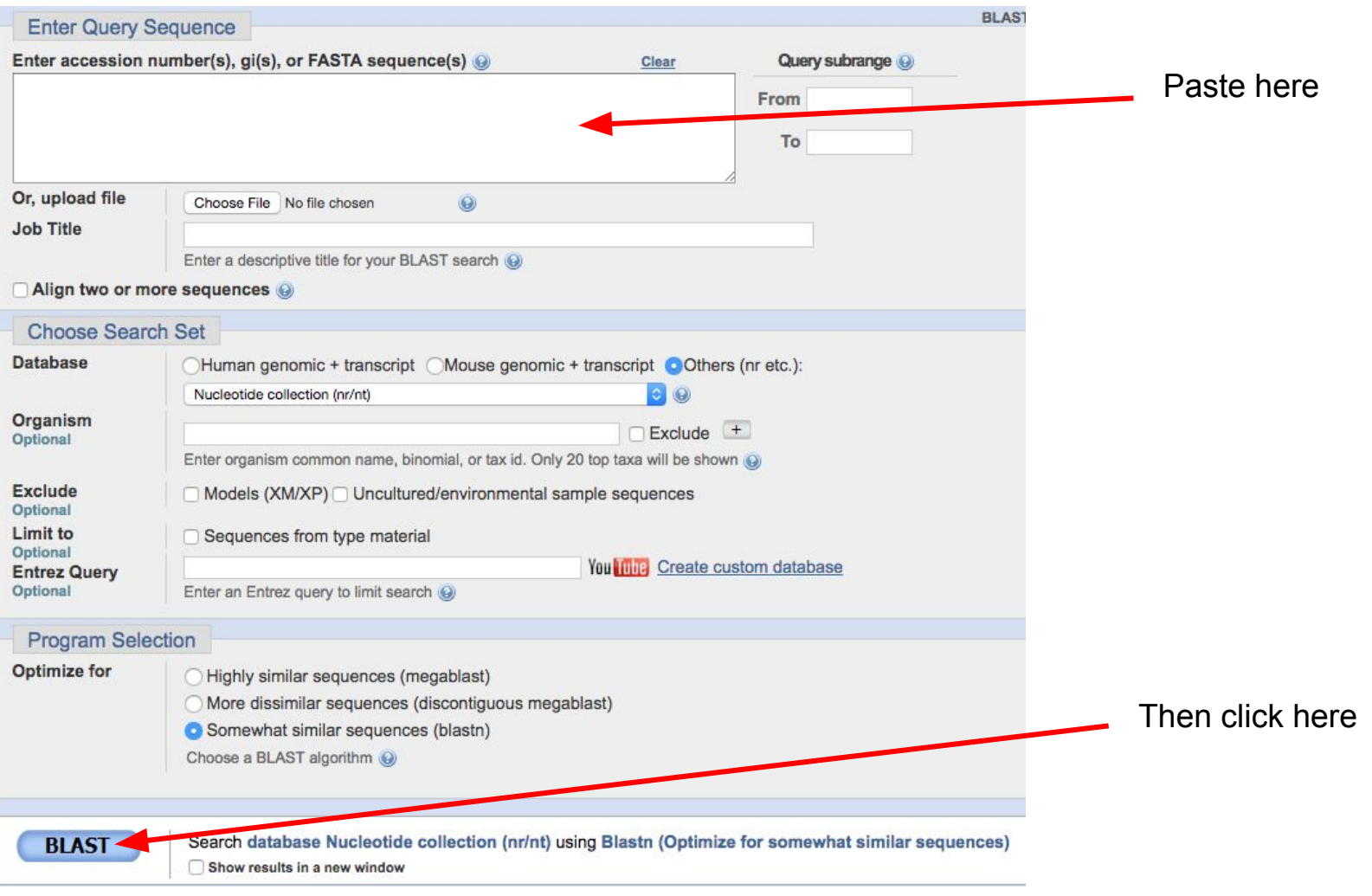